# aprende intef

Terminamos abril de 2017 poniendo a tu disposición una nueva oferta de nano experiencias de aprendizaje abiertas y en línea [\(NOOCs\)](http://educalab.es/intef/formacion/formacion-en-red/nooc) enfocadas a que, en sólo 180 minutos de esfuerzo estimado, desarrolles y/o adquieras competencias profesionales. Estos nano cursos abiertos y en línea se realizan en el entorno digital de aprendizaj[e NOOC INTEF](http://nooc.educalab.es/) y abren sus **inscripciones el martes, 25 de abril**.

Si estás interesado en trabajar competencias digitales de acuerdo al [Marco Común de Competencia Digital](http://aprende.educalab.es/mccdd/)  [Docente 2017](http://aprende.educalab.es/mccdd/) y tienes 3 horas disponibles a lo largo de 10 días, te animamos a inscribirte ya en cualquiera de los NOOC que se describen a continuación:

### **1.- [Visualiza pensamientos e ideas \(3ª edición\)](http://nooc.educalab.es/courses/course-v1:NOOC-INTEF+NOOC32+2017_ED3/about)**

Este NOOC es una propuesta para comprender cómo funciona el pensamiento visual y las ventajas del mismo a la hora de gestionar información y crear contenidos digitales: recopilar, desplegar, orientar y clasificar la información para transmitirla de forma visual nos ayudará a expresarnos de forma creativa y crear así contenidos digitales claros y visuales.

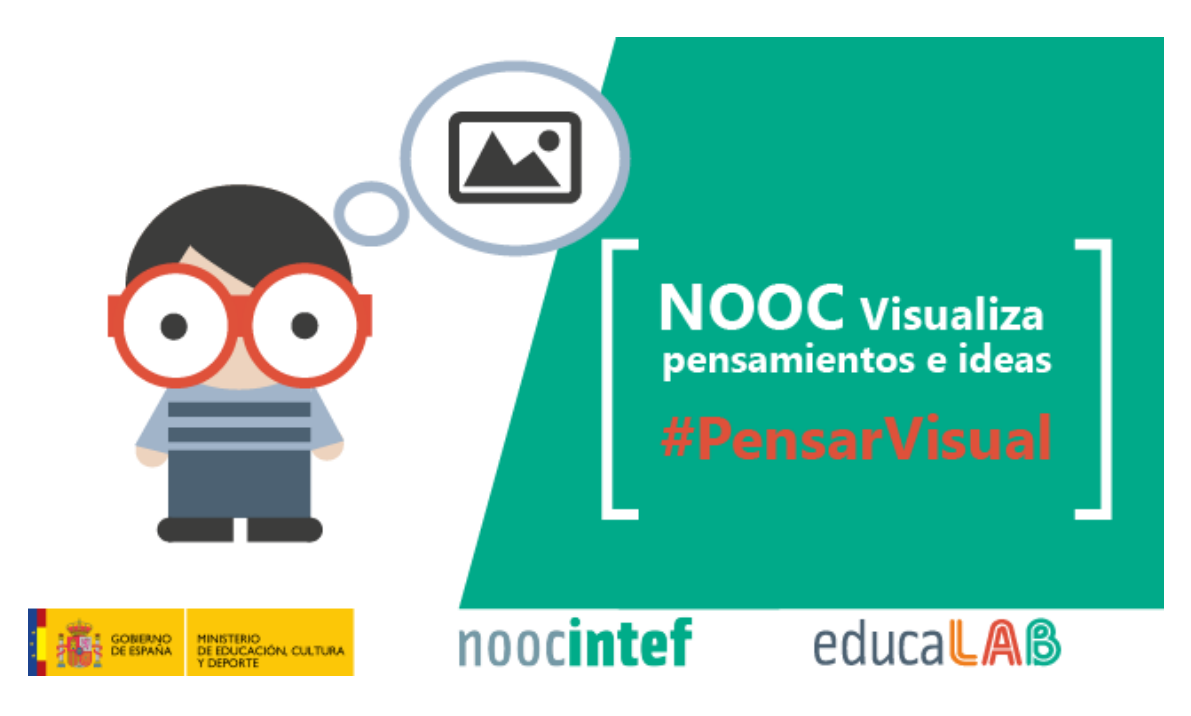

Sigue la conversación d[e #pensarvisual](https://twitter.com/hashtag/pensarvisual) e inscríbete e[n http://nooc.educalab.es/courses/course-v1:NOOC-](http://nooc.educalab.es/courses/course-v1:NOOC-INTEF+NOOC32+2017_ED3/about)[INTEF+NOOC32+2017\\_ED3/about.](http://nooc.educalab.es/courses/course-v1:NOOC-INTEF+NOOC32+2017_ED3/about) Las fechas de realización del nano curso son **del 3 al 12 de mayo** de 2017.

## **2.- [¿Postureo o Salud \(3ª edición\)](http://nooc.educalab.es/courses/course-v1:NOOC-INTEF+NOOC33+2017_ED3/about)**

Este NOOC te ayudará a identificar los riesgos vinculados a la ergonomía en el uso de la tecnología y a realizar acciones para difundir, en tu entorno laboral, medidas preventivas y correctoras.

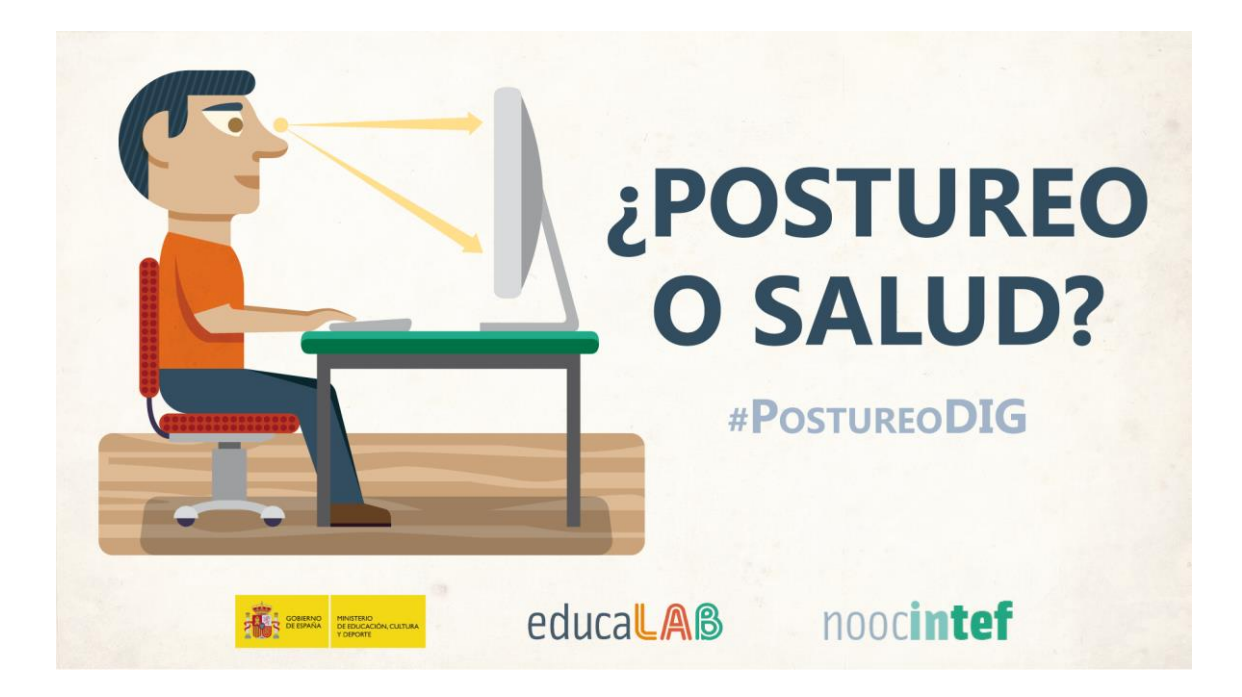

Sigue la conversación acerca de [#postureodig](https://twitter.com/hashtag/postureodig) e inscríbete en [http://nooc.educalab.es/courses/course](http://nooc.educalab.es/courses/course-v1:NOOC-INTEF+NOOC33+2017_ED3/about)[v1:NOOC-INTEF+NOOC33+2017\\_ED3/about.](http://nooc.educalab.es/courses/course-v1:NOOC-INTEF+NOOC33+2017_ED3/about) Las fechas de realización del nano curso son **del 8 al 17 de mayo** de 2017.

# **3.- [Respeta al autor \(3ª edición\)](http://nooc.educalab.es/courses/course-v1:NOOC-INTEF+NOOC34+2017_Ed3/about)**

Este NOOC es una propuesta para comprender las distintas licencias a aplicar a contenidos digitales a la hora de compartirlos en la red y para conocer contenidos digitales disponibles para uso directo en la práctica educativa.

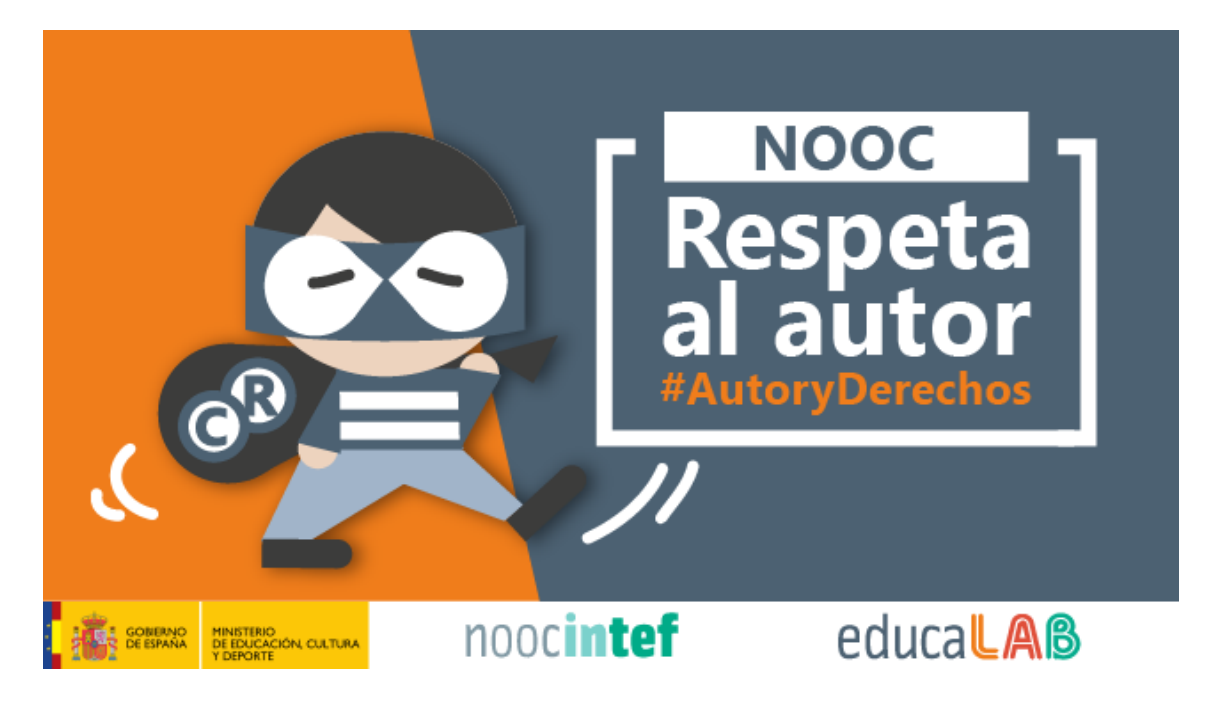

Sigue la conversación de [#autoryderechos](https://twitter.com/hashtag/autoryderechos) e inscríbete en [http://nooc.educalab.es/courses/course](http://nooc.educalab.es/courses/course-v1:NOOC-INTEF+NOOC34+2017_Ed3/about)[v1:NOOC-INTEF+NOOC34+2017\\_Ed3/about.](http://nooc.educalab.es/courses/course-v1:NOOC-INTEF+NOOC34+2017_Ed3/about) Las fechas de realización del nano curso son **del 15 al 24 de mayo** de 2017.

## **4.- [Actualízate con la red \(3ª edición\)](http://nooc.educalab.es/courses/course-v1:NOOC-INTEF+NOOC37+2017_ED3/about)**

Este NOOC te ayuda a reflexionar sobre cómo, cuándo y a través de qué recursos nos actualizamos; a revisar cómo lo llevamos a cabo y cómo podemos proponernos nuevas metas a corto, medio y largo plazo, para estar actualizados con y en la red. Mediante su realización tendrás más ideas y herramientas para generar tu entorno de aprendizaje profesional, determinando una serie de procedimientos que te permitan estar al día de una forma ágil, continua e integrada en tus rutinas diarias de trabajo.

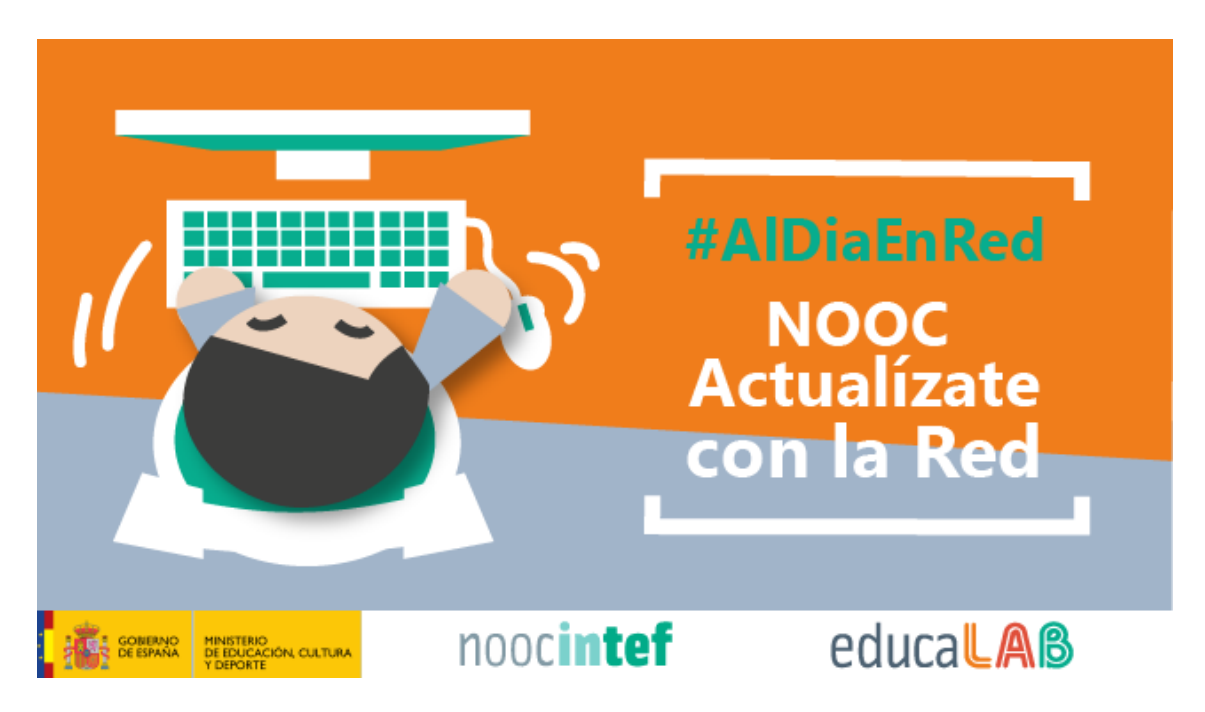

Sigue la conversación d[e #AlDiaEnRed](https://twitter.com/hashtag/AlDiaEnRed) e inscríbete e[n http://nooc.educalab.es/courses/course-v1:NOOC-](http://nooc.educalab.es/courses/course-v1:NOOC-INTEF+NOOC37+2017_ED3/about)[INTEF+NOOC37+2017\\_ED3/about.](http://nooc.educalab.es/courses/course-v1:NOOC-INTEF+NOOC37+2017_ED3/about) Las fechas de realización del nano curso son **del 22 al 31 de mayo** de 2017.

En todos los casos, **las inscripciones se abren el martes, 25 de abril, y permanecen abiertas hasta el mismo día de la finalización de cada uno de los NOOC**. Las inscripciones son totalmente **gratuitas** y están abiertas a cualquier persona interesada, independientemente de su ubicación geográfica y perfil profesional.

Las inscripciones se realizan desde la ficha informativa de cada uno de los NOOC, disponibles en la portada d[e http://nooc.educalab.es](http://nooc.educalab.es/) ¡Te esperamos!